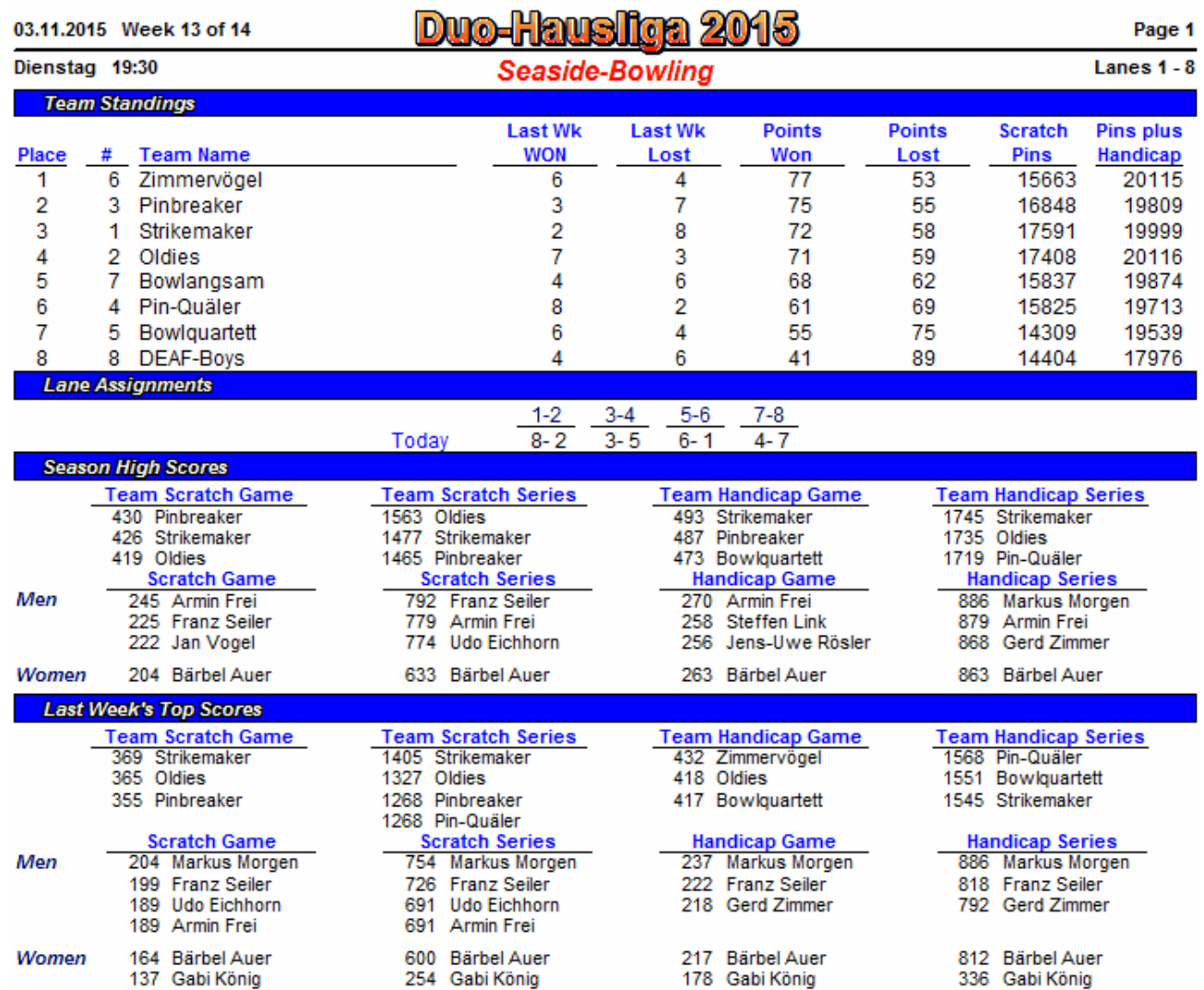

04.11.2015 10:35 Page 1 of 2

BLS-2003 licensed to Franz Seller